# **Introduction to the eNanoMapper Ontology**

Luke Slater PhD Student - University of Birmingham

### **Overview**

- Introduction
- What the eNanoMapper ontology is designed to achieve
- How the ontology is designed
- What it's used for
- How to access and browse it

## **eNanoMapper Objectives**

- A complete ontology for the nanosafety domain
- Provide a terminology for the domain that exists sensibly in relation to other scientific domains
- Use this domain description to annotate data
- As we will see, this enables Good Things
- Ontologies of this kind are called Application Ontologies (another example is EFO)

### **eNanoMapper Design**

- There are already many ontologies, which we may have just heard about: CHEBI, IAO, NanoMaterials
- The important thing is that we can clearly see that this exists in the kind of intersection of domains, along with its own information
- So, a wonderful tool called Slimmer has been developed to chop up pieces of ontologies and include them into our own.

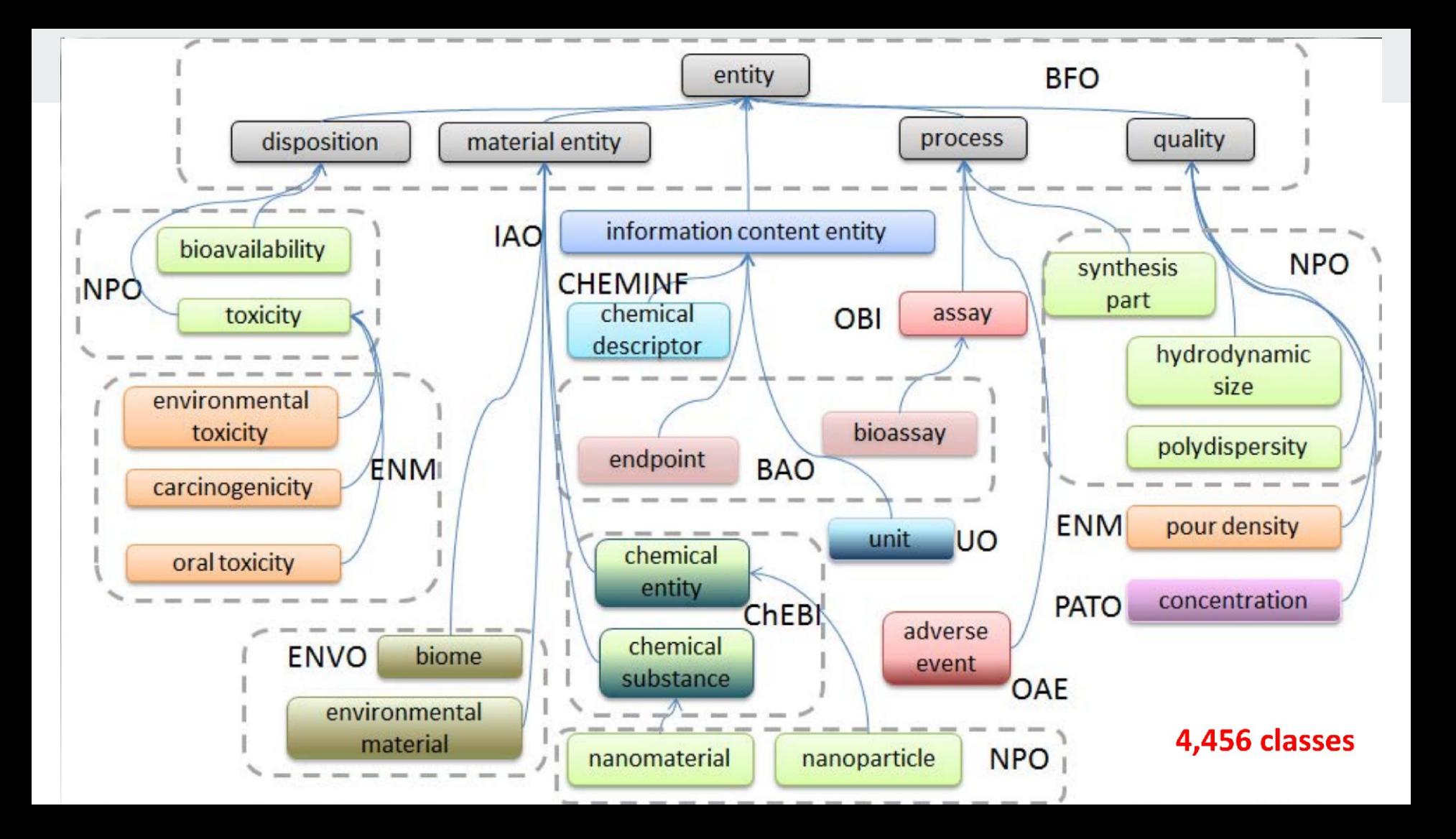

### **eNanoMapper Uses**

- Browsing and searching terms in the ontology
- Annotation of data with ontology terms
- Semantic data lookup and search USING the ontology and annotated data
	- E.g. semantic pubmed searching for conceptual information
- Data science: logical inference, semantic similarity
	- Examples for where this approach has been applied is most obviously, functional similarity for prediction of protein-protein interactions, genetic orthology, etc

## **How to Browse The Ontology**

● There are many tools providing an ontology interaction interface. On the web, these include BioPortal and AberOWL. On the desktop, mainly Protege.

● Tutorial: https://bit.ly/2JqhMIf

### eNanoMapper

Last uploaded: September 27, 2018

Widgets Summary Classes Properties **Notes** Mappings

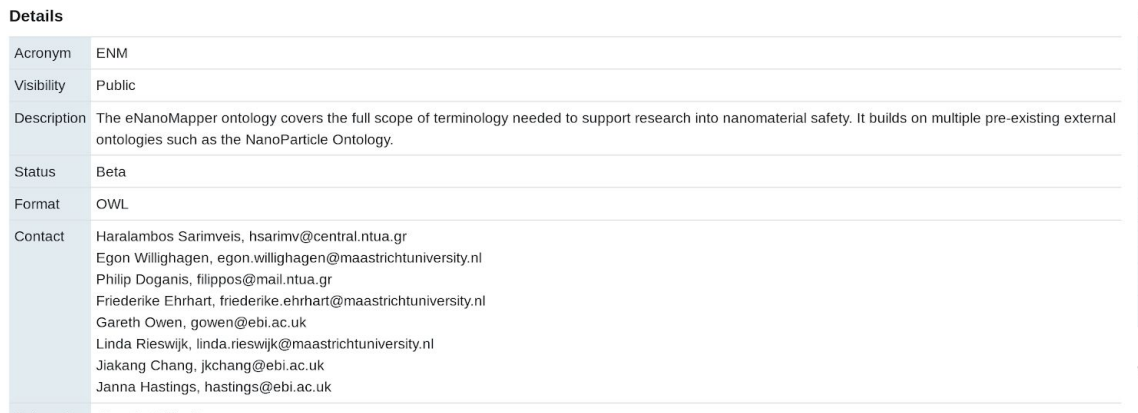

Categories Chemical, Health

#### **Submissions**

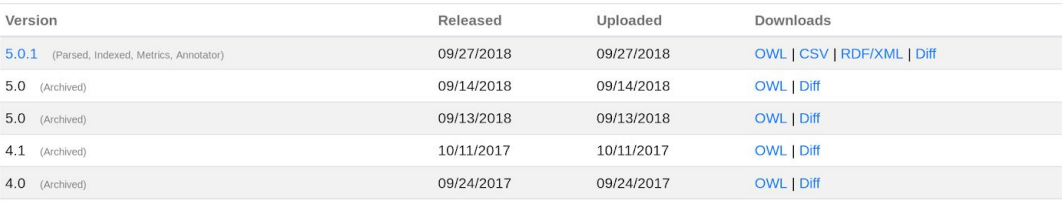

#### 土の  $\bullet$  8 合

Metrics<sup>o</sup>

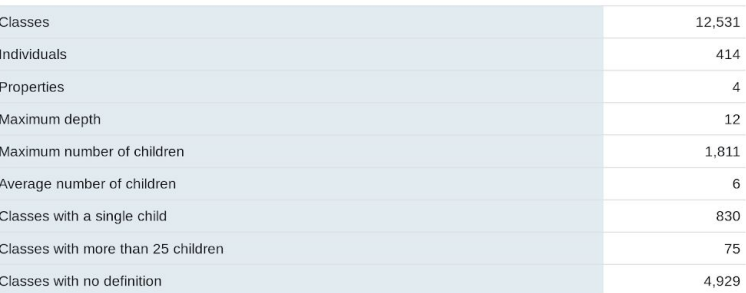

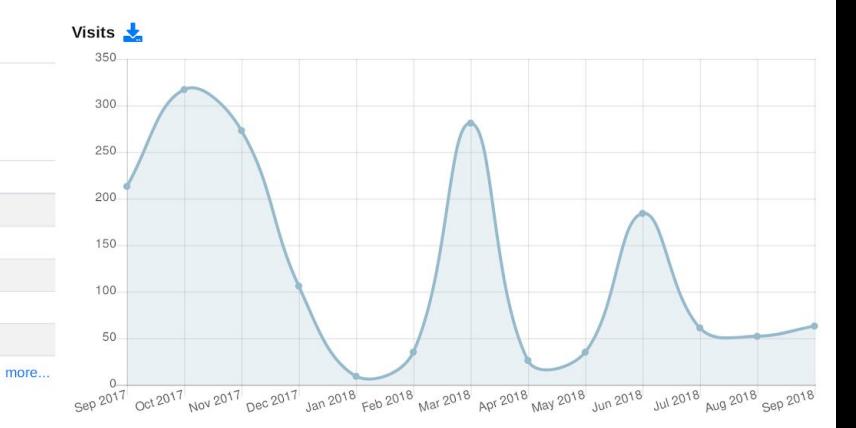

#### Jump to:

#### entity

- disposition
- information content entity
- AdverseOutcomePathway
- algorithm 由-
- AopEntity
- **E** assay description
- Authority
- **E** chemical entity information format specification
	- citation
- 由 data item
- datum value 由
- descriptor 由
- $\blacksquare$  endpoint
	- binary endpoint
	- **E** Biological property endpoint
	- concentration endpoint
	- graphical calculation endpoint
	- percentage yield
	- physchem property endpoint
	- **E** profile endpoint
	- protein substrate and ligand constant
	- F response endpoint
	- solubility endpoint
	- temperature endpoint
	- time endpoint
	- toxicological endpoint Θ
		- cytotoxicity endpoint
		- ecotox
		- eye irritation
		- Immunotoxicity
		- **RD50**
		- tox long term
	- **E** toxicity
		- carcinogenicity

• The tree view on the left expresses the ontology classes, and allows you to browse through them.

Tutorial: https://bit.ly/2JqhMIf

- The Jump To text box allows you to search for classes.
- Remember each sub-item **is a** more specific kind of the thing above it (subsumption relationship)

### Page: https://bit.ly/2y5wXTy Tutorial: https://bit.ly/2JqhMIf

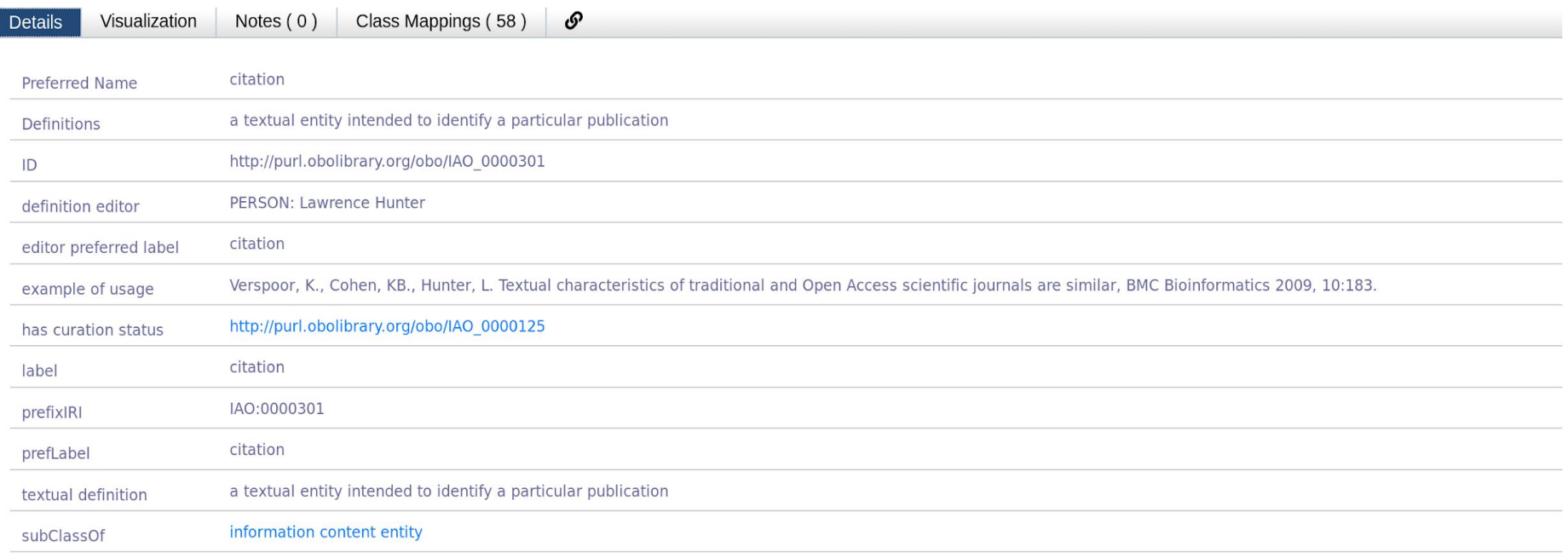

- On the right, information about the class
- The ID is important for annotation
- Different ontologies have different tendencies towards what they include here

# **Thank you!**

**Credits to Janna Hastings for the eNanoMapper design graphics! Slides at http://lokero.xyz/nano.pdf**